#### Language Model Interpolation

September 14, 2013

## Linear Interpolation

 $p_{\text{inter}}(\text{one} \mid \text{of}) = \lambda p_1(\text{one} \mid \text{of}) + (1 - \lambda)p_2(\text{one} \mid \text{of})$ 

#### One Implementation

- Store both models in RAM
- Query both, mix probabilities

## Linear Interpolation

 $p_{\text{inter}}(\text{one} \mid \text{of}) = \lambda p_1(\text{one} \mid \text{of}) + (1 - \lambda)p_2(\text{one} \mid \text{of})$ 

#### One Implementation

- Store both models in RAM
- Query both, mix probabilities

#### Can we use less RAM?

#### SRILM claims to:  $\bullet$  *p*<sub>interp</sub>(w | *h*) = λ*p*<sub>1</sub>(w | *h*) + (1 − λ)*p*<sub>2</sub>(w | *h*)

## SRILM claims to:

- $\bullet$  *p*<sub>interp</sub>(w | *h*) = λ*p*<sub>1</sub>(w | *h*) + (1 − λ)*p*<sub>2</sub>(w | *h*)
- <sup>2</sup> Produce an ARPA file to be queried in the normal way

## SRILM claims to:

- $\bullet$  *p*<sub>interp</sub>(w | h) = λ*p*<sub>1</sub>(w | h) + (1 − λ)*p*<sub>2</sub>(w | h)
- Produce an ARPA file to be queried in the normal way
- **3** Store the union of *n*-grams from  $p_1$  and  $p_2$

## SRILM claims to:

- $\bullet$  *p*<sub>interp</sub>(w | h) = λ*p*<sub>1</sub>(w | h) + (1 − λ)*p*<sub>2</sub>(w | h)
- Produce an ARPA file to be queried in the normal way
- **3** Store the union of *n*-grams from  $p_1$  and  $p_2$

# Impossible

## SRILM actually implements:

- $\bullet$   $p_{\text{inter}}(w | h) \neq \lambda p_1(w | h) + (1 \lambda) p_2(w | h)$
- Produce an ARPA file to be queried in the normal way
- **3** Store the union of *n*-grams from  $p_1$  and  $p_2$

## Impossible

If "is one" is in any model, store  $p_{interp}$  (one | is).  $\implies$  All probabilities are fixed.

## Impossible

If "is one" is in any model, store  $p_{\text{interp}}$  (one | is).  $\implies$  All probabilities are fixed.

Model sums to one

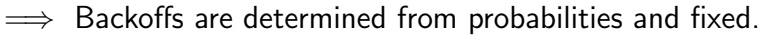

## Impossible

If "is one" is in any model, store  $p_{interp}$  (one | is).  $\implies$  All probabilities are fixed.

Model sums to one  $\implies$  Backoffs are determined from probabilities and fixed.

Query "is periwinkle"

 $p_{\text{interp}}$ (periwinkle | is)  $= p_{\text{interp}}($  periwinkle)  $b_{\text{interp}}(i\mathbf{s})$  $\neq \lambda p_1$ (periwinkle) $b_1$ (is) +  $(1 - \lambda)p_2$ (periwinkle) $b_2$ (is)

## **Perplexity**

Interpolate Europarl and Multi-UN.

1000 tuning and 1000 evaluation sentences held out from Europarl.

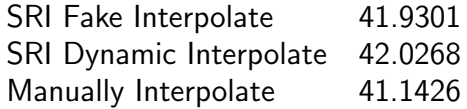

## What Now?

- Can we find a non-ARPA but efficient way?
- Implement the broken version anyway?
- Convince Philipp Koehn to drop SRI from Moses.